# Privilege Management Cloud 23.1 Elastic Common Schema (ECS) Events Reference Guide

## **PM Cloud ECS Event Reference**

### Why Change to ECS?

PM Cloud is developing a more scalable data infrastructure to better support your reporting, analytics, and insights needs.

We're using the elastic stack to provide scale and speed in ingesting and searching the millions of events we process every day.

To enable better correlation of our data with others sources and make our events easier to work with, we have adopted the well known open source schema that was built for Elastic: the Elastic Common Schema (ECS).

For more information, please see Elastics Docs at https://www.elastic.co/guide/en/ecs/current/ecs-reference.html.

### What Does it Mean For Me?

There is no change in your existing analytics or SIEM integrations in PM Cloud.

A new API is exposed to extract the events in bulk.

get /v{version}/Events/FromStartDate

The following is an example PowerShell usage script.

Note: PowerShell 7 is required.

```
param (
  [Parameter(mandatory = $true)] $nextDate,
  [Parameter(mandatory = $true)] $tenantName,
  [Parameter(mandatory = $true)] $apiClientId,
 Parameter(mandatory = $true)] $apiClientSecret,
 $resource = 'domains',
 $lookupCache = 'false',
  pageSize = 100,
  pageNumber = 1
$ baseUrl = "https://$tenantName-services.epm.btrusteng.com"
function Get-AccessToken(
  [Parameter(mandatory = $true)][string] $apiClientId,
  [Parameter(mandatory = $true)][string] $apiClientSecret) {
  $authBody = @{
   client id = "$apiClientId"
   client_secret = "$apiClientSecret"
                = "urn:management:api"
    scope
```

3

```
grant type = "client credentials"
  $tokenUrl = "$_baseUrl/oauth/token"
 Write-Host "Requesting $tokenUrl"
  $response = Invoke-WebRequest -Uri $tokenUrl `
   -ContentType "application/x-www-form-urlencoded" `
   -Body $authBody
   -Method Post
   -ErrorAction Stop
  $accessToken = $response.content | ConvertFrom-Json
  return $accessToken
function Get-AllPages( [Parameter(mandatory = $true)][System.Object] $accessToken,
  [Parameter(mandatory = $true)][string] $nextDate) {
  page = 1;
 while ($true) {
    if (($accessToken.expires in - $TotalStopwatch.Elapsed.Seconds ) -lt 10) {
      Write-Host "****** AccessToken Expiring in 10 Sec So Re-Requesting New Accesstoken
  +++++
      $accessToken = Get-AccessToken $apiClientId $apiClientSecret
    }
    $headers = @{
       'Authorization'
                          = "Bearer " + $accessToken.access token
       'Content-Type'
                         = 'application/json'
      'ExpiresOn'
                          = $accessToken.expires in
       'client-request-id' = New-Guid
    $Stopwatch = [System.Diagnostics.Stopwatch]::StartNew()
    $resourceUrl = "$ baseUrl/management-
api/v1/Events/FromStartDate?StartDate=$nextDate&RecordSize=1000"
   $Response = Invoke-WebRequest -Uri $resourceUrl -Headers $headers -Method Get -ErrorAction
Stop
   $Stopwatch.Stop()
    $jsonObj = ConvertFrom-Json $([String]::new($Response.Content))
    $lastTimeStamp = $jsonObj.events[$jsonObj.events.Count - 1].event.ingested.ToUniversalTime
().ToString('o')
   $timetake = $Stopwatch.ElapsedMilliseconds
    $line = "$page*1000 -- $nextDate TimeTake: $timetake"
    $line | Out-File -FilePath .\fetchResult.txt -Append
    # $Response.Content| Out-File -FilePath .\fetchResult.txt -Append
   Write-Host $line
   $page++
   $nextDate = $lastTimeStamp
   if ($jsonObj.events.Count -lt 1000) { break; }
   }
}
$TotalStopwatch = [System.Diagnostics.Stopwatch]::StartNew()
$accessToken = Get-AccessToken $apiClientId $apiClientSecret
Get-AllPages $accessToken $nextDate
```

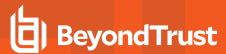

\$TotalStopwatch.Stop()
\$sec = \$TotalStopwatch.Elapsed.TotalSeconds
\$finishLine = "Total Time Taken To Fetch All Pages \$sec Seconds"
\$finishLine | Out-File -FilePath .\fetchResult.txt -Append
Write-Host
Write-Host
\$Vrite-Host \$finishLine
exit(0);

SALES: www.beyondtrust.com/contact SUPPORT: www.beyondtrust.com/support DOCUMENTATION: www.beyondtrust.com/docs

## **ECS Based Events**

The following tables indicate the presence of field sets for each event type currently raised.

The Field Sets tables contain the following:

- Some field sets are always present.
- Some are always present for that event type.
- · Some always present for a given application type.
- Some are always optional, present when a particular rule configuration drives them.

The Fields Sets Details tables contain fields within a field set and whether they are mandatory or optional (within that field set).

Some ECS field sets are extended with custom fields where necessary. For those properties specific to Privilege Management, there is a EPMWinMac field set too.

#### Field Sets

- Windows Processes Field Sets
- Mac Processes Fields Sets
- Other Field Sets
- Fields Sets Detail
  - Common
  - User
  - Configuration
  - Process
  - Windows Process
  - macOS Process
  - File
  - Windows Executable File
  - macOS Executable File
  - Hosted File
  - macOS Hosted File
  - Windows COM
  - Windows ActiveX
  - Windows Store Apps
  - Windows Remote PowerShell
  - Windows Installers
  - Uninstallers
  - Services
  - PPAM
  - <u>DLL</u>
  - User Session
  - EPM Start

- EPM Stop
- Authorizing User
- Rule Script
- Trusted Application Protection

**1** For more information on Elastic custom fields, please see <u>Custom Fields</u> at <u>https://www.elastic.co/guide/en/ecs/current/ecs-</u> <u>custom-fields-in-ecs.html</u>.

### **Field Sets**

#### **Key for Field Sets**

| Cell<br>Value | Definition | Description                                                                    |  |  |  |
|---------------|------------|--------------------------------------------------------------------------------|--|--|--|
| m             | mandatory  | Field set will always be populated.                                            |  |  |  |
| 0             | optional   | ield set populated if the feature was used on that rule. Configuration driven. |  |  |  |

#### **Windows Processes - Field Sets**

| Event Action<br>(event.action) |         | process-start-*process requires-elevation |                                   |             |         |         |         |  |
|--------------------------------|---------|-------------------------------------------|-----------------------------------|-------------|---------|---------|---------|--|
| Event Code(s)                  | 100-120 | 100-120                                   | 100-120                           | 100-120     | 100-120 | 100-120 | 100-120 |  |
| Application Types              | exe     | unin, unex'                               | cpl, msc, msi, wsh, ps1, bat, reg | unin, unex^ | com     | осх     | аррх    |  |
| Common                         | m       | m                                         | m                                 | m           | m       | m       | m       |  |
| User                           | m       | m                                         | m                                 | m           | m       | m       | m       |  |
| Configuration                  | m       | m                                         | m                                 | m           | m       | m       |         |  |
| Process                        | m       | m                                         | m                                 | m           | m       | m       |         |  |
| Win Process                    | m       | m                                         | m                                 | m           |         |         |         |  |
| File                           | m       | m                                         |                                   |             |         |         | m       |  |
| Win Exe File                   | m       | m                                         |                                   |             |         |         | m       |  |
| Win Hosted File                |         |                                           | m                                 | m           |         |         |         |  |
| Win Installers                 |         |                                           |                                   | m           |         |         |         |  |
| Win Uninstallers               |         | m                                         |                                   | m           |         |         |         |  |
| COM                            |         |                                           |                                   |             | m       |         |         |  |
| ActiveX                        |         |                                           |                                   |             |         | m       |         |  |
| Store Apps                     |         |                                           |                                   |             |         |         | m       |  |
| Authorizing User               | 0       | 0                                         | 0                                 | 0           | 0       | 0       | 0       |  |

7

| Event Action<br>(event.action) |         | process-start-*process requires-elevation |                                   |             |         |         |         |  |  |
|--------------------------------|---------|-------------------------------------------|-----------------------------------|-------------|---------|---------|---------|--|--|
| Event Code(s)                  | 100-120 | 100-120                                   | 100-120                           | 100-120     | 100-120 | 100-120 | 100-120 |  |  |
| Application Types              | exe     | unin, unex'                               | cpl, msc, msi, wsh, ps1, bat, reg | unin, unex^ | com     | осх     | аррх    |  |  |
| Rule Script                    | 0       | 0                                         | 0                                 | 0           | 0       | 0       |         |  |  |
| TAP                            | 0       | 0                                         | 0                                 | 0           |         |         |         |  |  |

'- when Parent Process is not msiexec.exe

^- when Parent Process is msiexec.exe

#### **Mac Processes - Field Sets**

| Event Action<br>(event.action) | process-start-*      | process-start-* | bundle-* |
|--------------------------------|----------------------|-----------------|----------|
| Event Code(s)                  | 100-120              | 100-120         | 130,131  |
| Application Types              | bin, bund, pref, pkg | sudo, scr       | bund     |
| Common                         | m                    | m               | m        |
| User                           | m                    | m               | m        |
| <b>Configuration</b>           | m                    | m               | m        |
| Process                        | m                    | m               | m        |
| mac Process                    | m                    | m               |          |
| File                           | m                    |                 |          |
| mac Exe File                   | m                    |                 |          |
| mac Hosted File                |                      | m               |          |
| Authorizing User               | 0                    | 0               | 0        |

#### **Other - Field Sets**

| Event Action<br>(event.action) | license-<br>unlicensed | service-* | privileged-<br>group-<br>modification-<br>blocked | challenge-<br>response-<br>authorization-<br>failed-process-<br>blocked | user-<br>logon | epm-<br>service-<br>start | epm-<br>service-<br>stop | file-*      | dll-load-*  |
|--------------------------------|------------------------|-----------|---------------------------------------------------|-------------------------------------------------------------------------|----------------|---------------------------|--------------------------|-------------|-------------|
| Operating<br>System            | Win, Mac               | Win       | Win                                               | Win, Mac                                                                | Win            | Win                       | Win                      | Win         | Win         |
| Event Code(s)                  | 10                     | 150-162   | 198                                               | 199                                                                     | 300            | 400                       | 401                      | 600-<br>606 | 706,716,720 |
| Application<br>Types           | -                      | svc       | -                                                 | -                                                                       | -              | -                         | -                        | cont        | dll         |
| <u>Common</u>                  | m                      | m         | m                                                 | m                                                                       | m              | m                         | m                        | m           | m           |
| <u>User</u>                    |                        | m         | m                                                 | m                                                                       | m              |                           |                          | m           | m           |

SALES: www.beyondtrust.com/contact SUPPORT: www.beyondtrust.com/support DOCUMENTATION: www.beyondtrust.com/docs

#### PRIVILEGE MANAGEMENT CLOUD 23.1 ELASTIC COMMON SCHEMA (ECS) EVENTS REFERENCE GUIDE

8

| Event Action<br>(event.action) | license-<br>unlicensed | service-* | privileged-<br>group-<br>modification-<br>blocked | challenge-<br>response-<br>authorization-<br>failed-process-<br>blocked | user-<br>logon | epm-<br>service-<br>start | epm-<br>service-<br>stop | file-*      | dll-load-*  |
|--------------------------------|------------------------|-----------|---------------------------------------------------|-------------------------------------------------------------------------|----------------|---------------------------|--------------------------|-------------|-------------|
| Operating<br>System            | Win, Mac               | Win       | Win                                               | Win, Mac                                                                | Win            | Win                       | Win                      | Win         | Win         |
| Event Code(s)                  | 10                     | 150-162   | 198                                               | 199                                                                     | 300            | 400                       | 401                      | 600-<br>606 | 706,716,720 |
| Application<br>Types           | -                      | svc       | -                                                 | -                                                                       | -              | -                         | -                        | cont        | dll         |
| EPM Start                      |                        |           |                                                   |                                                                         |                | m                         |                          |             |             |
| EPM Stop                       |                        |           |                                                   |                                                                         |                |                           | m                        |             |             |
| User Session                   |                        |           |                                                   |                                                                         | m              |                           |                          |             |             |
| Configuration                  |                        | m         |                                                   | m                                                                       |                |                           |                          | m           | m           |
| Process                        |                        |           | m                                                 | m                                                                       |                |                           |                          | m           | m           |
| Win Process                    |                        |           |                                                   |                                                                         |                |                           |                          |             | m           |
| <u>File</u>                    |                        |           |                                                   |                                                                         |                |                           |                          | m           | m           |
| <u>Services</u>                |                        | m         |                                                   |                                                                         |                |                           |                          |             |             |
| <u>PPAM</u>                    |                        |           | m                                                 |                                                                         |                |                           |                          |             |             |
| DLL                            |                        |           |                                                   |                                                                         |                |                           |                          |             | m           |
| Authorizing<br>User            |                        | 0         |                                                   |                                                                         |                |                           |                          | 0           |             |
| <u>TAP</u>                     |                        |           |                                                   |                                                                         |                |                           |                          |             | m           |

### **Field Sets Detail**

### Key for Field Sets Detail

| Cell Value | e Definition Description |                                                                      |  |  |  |
|------------|--------------------------|----------------------------------------------------------------------|--|--|--|
| m          | mandatory                | Field will always be populated                                       |  |  |  |
| 0          | optional                 | Field populated if the data exists and can be sourced for this event |  |  |  |

#### Common

All events raised will have these fields.

| Field ECS  | ECS Type | Required | Examples                             |  |  |
|------------|----------|----------|--------------------------------------|--|--|
| @timestamp | date     | m        | 2023-03-16T08:05:34.853Z             |  |  |
| agent.id   | keyword  | m        | 4965825c-0da2-4cce-a99e-af655d1fcc0d |  |  |

SALES: www.beyondtrust.com/contact SUPPORT: www.beyondtrust.com/support DOCUMENTATION: www.beyondtrust.com/docs

| Field ECS               | ECS Type | Required | Examples                                                     |
|-------------------------|----------|----------|--------------------------------------------------------------|
| agent.version           | keyword  | m        | 23.1.0.1                                                     |
| event.action            | keyword  | m        | process-start-blocked, privileged-group-modification-blocked |
| event.code              | keyword  | m        | 100, 116, 400                                                |
| event.id                | keyword  | m        | a5239a3a-e352-416d-9927-708d7ef65910                         |
| host.domain             | keyword  | 0        | StanLand                                                     |
| host.hostname           | keyword  | m        | Stan-Win-PC                                                  |
| <u>host.id</u>          | keyword  | m        | S-1-5-21-995079707-3417812545-548763902-4783                 |
| host.DomainIdentifier   | keyword  | 0        | S-1-5-21-995079707-3417812545-548763902                      |
| host.os.type            | keyword  | m        | windows, macos                                               |
| host.os.version         | keyword  | m        | 12.4                                                         |
| EPMWinMac.Event.Type    | keyword  | m        | Process, Content                                             |
| EPMWinMac.GroupId       | keyword  | m        | 099ce279-5d33-4331-8a94-2b1c76073085                         |
| EPMWinMac.SchemaVersion | keyword  | m        | 4.4.0                                                        |

#### User

| Field ECS             | ECS Type | Required<br>(when this field is present) | Examples                                          |
|-----------------------|----------|------------------------------------------|---------------------------------------------------|
| user.name             | keyword  | m                                        | Stan                                              |
| user.domain           | keyword  | 0                                        | StanLand                                          |
| <u>user.id</u>        | keyword  | m                                        | S-1-5-21-1234567890-1212121212-635717638-56524798 |
| user.DomainIdentifier | keyword  | 0                                        | S-1-5-21-1234567890-1212121212-635717638          |
| user.Localldentifier  | keyword  | 0                                        | 501                                               |

### Configuration

Any event raised by a Privilege Management for Windows or Privilege Management for Mac rule match has these fields.

| Field ECS                                  | ECS<br>Type | Required<br>(when this field<br>set is present) | Examples                                 |
|--------------------------------------------|-------------|-------------------------------------------------|------------------------------------------|
| EPMWinMac.Configuration.Application.Type   | keyword     | m                                               | exe, bund, svc, bat                      |
| EPMWinMac.Configuration.Identifier         | keyword     | m                                               | 3732243d-6206-4c6c-8a17-<br>bb60c1235b52 |
| EPMWinMac.Configuration.Message.Name       | keyword     | 0                                               | Allow Message (enter<br>Reason)          |
| EPMWinMac.Configuration.Message.Type       | keyword     | 0                                               | Prompt, Notification                     |
| EPMWinMac.Configuration.Message.Identifier | keyword     | 0                                               | efa4004d-e1b7-4f85-a49a-<br>375160aa65fc |
| EPMWinMac.Configuration.Workstyle.Name     | keyword     | m                                               | All Users                                |

SALES: www.beyondtrust.com/contact SUPPORT: www.beyondtrust.com/support DOCUMENTATION: www.beyondtrust.com/docs

10

| Field ECS                                                    | ECS<br>Type       | Required<br>(when this field<br>set is present) | Examples                                       |
|--------------------------------------------------------------|-------------------|-------------------------------------------------|------------------------------------------------|
| EPMWinMac.Configuration.Workstyle.Identifier                 | keyword           | m                                               | 8506a411-979d-4f14-aee4-<br>1fb65a8e68ea       |
| EPMWinMac.Configuration.ApplicationGroup.Name                | keyword           | m                                               | (Default) Any UAC Prompt                       |
| EPMWinMac.Configuration.ApplicationGroup.Identifier          | keyword           | m                                               | a875788d-bcbc-4d63-b43d-<br>d6224a50ea7b       |
| EPMWinMac.Configuration.Application.Description              | keyword           | m                                               | Any COM Class                                  |
| EPMWinMac.Configuration.Application.Identifier               | keyword           | m                                               | 9d541a2f-3347-448f-8146-<br>797a833c62ed       |
| EPMWinMac.Configuration.Rule.Identifier                      | keyword           | m                                               | b70bb7cb-6202-440e-abe0-<br>f6a93b6ebc39       |
| EPMWinMac.Configuration.Rule.Action                          | keyword           | 0                                               | allow, block                                   |
| EPMWinMac.Configuration.Rule.OnDemand                        | boolean           | 0                                               | true                                           |
| EPMWinMac.Configuration.Token.Identifier                     | keyword           | 0                                               | f8d4ce02-e95d-4700-b69a-<br>957dc5c1de6f       |
| EPMWinMac.Configuration.Token.Name                           | keyword           | 0                                               | Add Basic Admin Rights,<br>Passive (No Change) |
| EPMWinMac.Configuration.Token.Description                    | keyword           | 0                                               | Privilege Management<br>Support Token          |
| EPMWinMac.Configuration.Message.UserReason                   | keyword<br>& text | 0                                               | Other: Reason not listed                       |
| EPMWinMac.Configuration.Message.AuthMethods                  | keyword           | 0                                               |                                                |
| EPMWinMac.Configuration.Message.Authentication.User          | keyword<br>& text | 0                                               |                                                |
| EPMWinMac.Configuration.Message.Authorization.ChallengeCode  | keyword           | m                                               | 123456                                         |
| EPMWinMac.Configuration.Message.Authorization.ResponseStatus | keyword           | m                                               |                                                |
| EPMWinMac.Event.Action                                       | keyword           | m                                               | Allowed, Cancelled, Blocked, Elevated          |

#### **Process**

| Field ECS            | ECS Type       | Required<br>(when this field set is<br>present) | Examples                                                   |
|----------------------|----------------|-------------------------------------------------|------------------------------------------------------------|
| process.start        | date           | m                                               | 2023-03-16T08:05:34.853Z                                   |
| process.command_line | keyword & text | 0                                               | "C:\Program<br>Files\Google\Chrome\Application\chrome.exe" |
| process.pid          | keyword        | m                                               | 17501                                                      |
| process.executable   | keyword & text | m                                               | c:\windows\system32\svchost.exe                            |

SALES: www.beyondtrust.com/contact SUPPORT: www.beyondtrust.com/support DOCUMENTATION: www.beyondtrust.com/docs

| Field ECS                     | ECS Type       | Required<br>(when this field set is<br>present) | Examples                                              |
|-------------------------------|----------------|-------------------------------------------------|-------------------------------------------------------|
| process.parent.executable     | keyword & text | 0                                               | c:\windows\explorer.exe                               |
| process.parent.pid            | keyword        | 0                                               | 6332                                                  |
| process.user.DomainIdentifier | keyword        | 0                                               | S-1-5-21-1234567890-1212121212-635717638              |
| process.user.domain           | keyword        | 0                                               | StanLand                                              |
| process.user.id               | keyword        | 0                                               | S-1-5-21-1234567890-1212121212-635717638-<br>56524798 |
| process.user.name             | keyword        | 0                                               | Stan                                                  |

#### **Windows Process**

| Field ECS                   | ECS Type | Required<br>(when this field set is present) | Examples                             |
|-----------------------------|----------|----------------------------------------------|--------------------------------------|
| process.entity_id           | keyword  | m                                            | 248d7b79-73df-4478-9328-84f1b9e04e52 |
| process.parent.entity_id    | keyword  | 0                                            | bce44920-8c58-4282-a2a4-90d21664d8de |
| EPMWinMac.ElevationRequired | boolean  | m                                            | true, false                          |
| client.Name                 | keyword  | m                                            |                                      |

#### macOS Process

| Field ECS                                     | ECS Type | Required<br>(when this field set is present) | Examples                |
|-----------------------------------------------|----------|----------------------------------------------|-------------------------|
| process.name                                  | keyword  | m                                            | DateAndTime             |
| EPMWinMac.AuthorizationRequest.AuthRequestURI | keyword  | 0                                            | system.install.software |

#### File

| Field ECS                            | ECS<br>Type | Required | Examples                                                         |
|--------------------------------------|-------------|----------|------------------------------------------------------------------|
| file.code_signature.subject_<br>name | keyword     | 0        | Microsoft Windows                                                |
| file.DriveType                       | keyword     | m        | Fixed Disk                                                       |
| file.hash.sha1                       | keyword     | m        | acf9e85f6a590925c13bb2bced82978a431d706e                         |
| file.hash.sha256                     | keyword     | m        | c3eb055c9bc5b53d16be3cc7fc7ac27cefa553ed5612738e568869fe0cf28e8e |
| file.hash.md5                        | keyword     | 0        | 5DA8C98136D98DFEC4716EDD79C7145F                                 |
| file.Owner.Identifier                | keyword     | m        | S-1-5-80-956008885-3418522649-1831038044-1853292631-2271478464   |
| file.owner                           | keyword     | m        | TrustedInstaller, Stan                                           |
| file.Owner.Domain.Identifier         | keyword     | 0        | S-1-5-80                                                         |

SALES: www.beyondtrust.com/contact SUPPORT: www.beyondtrust.com/support DOCUMENTATION: www.beyondtrust.com/docs

12

| Field ECS              | ECS<br>Type       | Required | Examples                                                                                                    |
|------------------------|-------------------|----------|----------------------------------------------------------------------------------------------------|
| file.Owner.Domain.Name | keyword           | 0        | NT SERVICE                                                                                                    |
| <u>file.path</u>       | keyword<br>& text | m        | c:\program files\windows nt\accessories\wordpad.exe                                                             |
| file.SourceUrl         | keyword           | 0        | https://github.com/notepad-plus-plus/notepad-plus-<br>plus/releases/download/v8.4.9/npp.8.4.9.Installer.x64.exe |

#### Windows Executable File

| Field ECS                     | ECS Type | Required | Examples                               |
|-------------------------------|----------|----------|----------------------------------------|
| file.pe.description           | keyword  | 0        | Paint                                  |
| file.pe.product               | keyword  | 0        | Microsoft® Windows® Operating System   |
| file.pe.file_version          | keyword  | 0        | 10.0.19041.1766 (WinBuild.160101.0800) |
| file.pe.ProductVersion        | keyword  | 0        | 10.0.19041.1766                        |
| file.Owner.Domain.NameNetBIOS | keyword  | 0        | NT SERVICE                             |
| file.ZoneTag                  | keyword  | 0        | 3                                      |

#### macOS Executable File

| Field ECS                   | ECS Type | Required | Examples        |
|-----------------------------|----------|----------|-----------------|
| file.Bundle.Creator         | keyword  | m        |                 |
| file.Bundle.InfoDescription | keyword  | 0        |                 |
| file.Bundle.Name            | keyword  | m        | Notes           |
| file.Bundle.Type            | keyword  | m        | APPL, BNDL,     |
| file.Bundle.Uri             | keyword  | 0        | com.apple.Notes |
| file.Bundle.Version         | keyword  | m        | 4.9             |
| file.gid                    | keyword  | m        |                 |
| file.group                  | keyword  | m        |                 |

#### **Hosted File**

| Field ECS                                          | ECS<br>Type | Required | Examples                                                             |
|----------------------------------------------------|-------------|----------|----------------------------------------------------------------------|
| process.HostedFile.code_<br>signature.subject_name | keyword     | 0        | Microsoft Windows                                                    |
| process.HostedFile.DriveType                       | keyword     | m        | Fixed Disk                                                           |
| process.HostedFile.hash.sha1                       | keyword     | m        | acf9e85f6a590925c13bb2bced82978a431d706e                             |
| process.HostedFile.hash.sha256                     | keyword     | m        | c3eb055c9bc5b53d16be3cc7fc7ac27cefa553ed5612738e568869fe0<br>cf28e8e |

SALES: www.beyondtrust.com/contact SUPPORT: www.beyondtrust.com/support DOCUMENTATION: www.beyondtrust.com/docs

13

| Field ECS                                   | ECS<br>Type       | Required | Examples                                                                                                    |
|---------------------------------------------|-------------------|----------|----------------------------------------------------------------------------------------------------|
| process.HostedFile.hash.md5                 | keyword           | 0        | 5DA8C98136D98DFEC4716EDD79C7145F                                                                                |
| process.HostedFile.Owner.Identifier         | keyword           | 0        | S-1-5-80-956008885-3418522649-1831038044-1853292631-<br>2271478464                                              |
| process.HostedFile.owner                    | keyword           | 0        | TrustedInstaller                                                                                                |
| process.HostedFile.Owner.Domain.Iden tifier | keyword           | 0        | S-1-5-80                                                                                                    |
| process.HostedFile.Owner.Domain.Nam<br>e    | keyword           | 0        | NT SERVICE                                                                                                    |
| process.HostedFile.path                     | keyword<br>& text | m        | c:\program process.HostedFiles\windows nt\accessories\wordpad.exe                                               |
| process.HostedFile.SourceUrl                | keyword           | 0        | https://github.com/notepad-plus-plus/notepad-plus-<br>plus/releases/download/v8.4.9/npp.8.4.9.Installer.x64.exe |

#### macOS Hosted File

| Field ECS                | ECS Type | Required | Examples |
|--------------------------|----------|----------|----------|
| process.HostedFile.gid   | keyword  | m        | 20       |
| process.HostedFile.group | keyword  | m        | staff    |

#### **Windows COM**

| Field ECS                   | ECS Type | Required | Examples |
|-----------------------------|----------|----------|----------|
| EPMWinMac.Com.ClsIdentifier | keyword  | m        |          |
| EPMWinMac.Com.AppIdentifier | keyword  | m        |          |
| EPMWinMac.Com.DisplayName   | keyword  | m        |          |

#### Windows ActiveX

| Field ECS                  | ECS Type       | Required | Examples                                         |
|----------------------------|----------------|----------|--------------------------------------------------|
| EPMWinMac.ActiveX.Codebase | keyword & text | m        | "https://qa-webserver-01/ActiveX/JONTESTOCX.ocx" |
| EPMWinMac.ActiveX.CLSID    | keyword        | m        | {5A2BF647-7719-4A60-BD9B-E86F4E262312}           |
| EPMWinMac.ActiveX.Version  | keyword        | m        | "0.0.0.0"                                        |

#### Windows Store Apps

| Field ECS                    | ECS Type | Required | Examples |
|------------------------------|----------|----------|----------|
| EPMWinMac.StoreApp.Name      | keyword  | m        |          |
| EPMWinMac.StoreApp.Publisher | keyword  | m        |          |
| EPMWinMac.StoreApp.Version   | keyword  | m        |          |

SALES: www.beyondtrust.com/contact SUPPORT: www.beyondtrust.com/support DOCUMENTATION: www.beyondtrust.com/docs

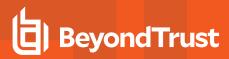

#### Windows Remote PowerShell

| Field ECS                          | ECS Type | Required | Examples |
|------------------------------------|----------|----------|----------|
| EPMWinMac.RemotePowerShell.Command | keyword  | m        |          |

#### **Windows Installers**

| Field ECS                       | ECS Type | Required | Examples |
|---------------------------------|----------|----------|----------|
| EPMWinMac.Installer.ProductCode | keyword  | m        |          |
| EPMWinMac.Installer.UpgradeCode | keyword  | m        |          |

#### **Uninstallers**

| Field ECS                  | ECS Type | Required | Examples                  |
|----------------------------|----------|----------|---------------------------|
| EPMWinMac.Installer.Action | keyword  | m        | Uninstall, Remove, Repair |

#### **Services**

| ECS Field                                    | ECS Type | Required | Examples                              |
|----------------------------------------------|----------|----------|---------------------------------------|
| EPMWinMac.ServiceControl.Service.Action      | keyword  | m        | Start, Stop, Configure                |
| EPMWinMac.ServiceControl.Service.DisplayName | keyword  | m        | Microsoft Intune Management Extension |
| EPMWinMac.ServiceControl.Service.Name        | keyword  | m        | IntuneManagementExtension             |

#### **PPAM**

| ECS Field                               | ECS<br>Type | Required | Examples                                                                                                    |
|-----------------------------------------|-------------|----------|----------------------------------------------------------------------------------------------------|
| EPMWinMac.PreventPrivilegedGroup.Access | keyword     | m        | Write General Information Attributes, Read Account<br>Attributes, Write Account Attributes, Set User's Password,<br>Query Membership |
| EPMWinMac.PreventPrivilegedGroup.Name   | keyword     | m        | Administrators                                                                                                    |
| EPMWinMac.PreventPrivilegedGroup.Rid    | keyword     | m        | 544                                                                                                    |

#### DLL

| ECS Field                       | ECS Type       | Required | Examples |
|---------------------------------|----------------|----------|----------|
| dll.code_signature.subject_name | keyword & text | 0        |          |

SALES: www.beyondtrust.com/contact SUPPORT: www.beyondtrust.com/support DOCUMENTATION: www.beyondtrust.com/docs

#### **User Session**

| Field ECS                          | ECS<br>Type | Required | Examples                             |
|------------------------------------|-------------|----------|--------------------------------------|
| EPMWinMac.Session.Administrator    | boolean     | m        | true, false                          |
| EPMWinMac.Session.Locale           | keyword     | m        | en-GB                                |
| EPMWinMac.Session.Identifier       | keyword     | m        | 25194188-61fe-4e51-9015-330c5a2f44fc |
| EPMWinMac.Session.PowerUser        | boolean     | m        | true, false                          |
| EPMWinMac.Session.WindowsSessionId | keyword     | m        | 8                                    |
| EPMWinMac.Session.UILanguage       | keyword     | m        | en-GB                                |

#### **EPM Start**

| Field ECS               | ECS Type | Required<br>(when this field set is present) | Examples                             |
|-------------------------|----------|----------------------------------------------|--------------------------------------|
| agent.ephemeral_id      | keyword  | m                                            | 043AB647-338D-4A89-BF4C-61019DBC9AEE |
| host.os.version         | keyword  | m                                            | 10.14.1                              |
| host.uptime             | number   | m                                            | 63579                                |
| host.ChassisType        | keyword  | m                                            | Desktop, Laptop, Rack Mount Chassis  |
| host.DefaultLocale      | keyword  | m                                            | eb-GB                                |
| host.DefaultUILanguage  | keyword  | m                                            | eb-GB                                |
| host.geo.TimezoneOffset | keyword  | m                                            | +120, -60                            |
| host.os.ProductType     | keyword  | m                                            | Workstation, Server                  |

#### **EPM Stop**

| Field ECS          | ECS Type | Required<br>(when this field set is present) | Examples                             |
|--------------------|----------|----------------------------------------------|--------------------------------------|
| agent.ephemeral_id | keyword  | m                                            | 043AB647-338D-4A89-BF4C-61019DBC9AEE |

#### **Authorizing User**

| Field ECS                                    | ECS Type       | Required | Examples |
|----------------------------------------------|----------------|----------|----------|
| EPMWinMac.AuthorizingUser.Identifier         | keyword        | m        |          |
| EPMWinMac.AuthorizingUser.Name               | keyword & text | m        |          |
| EPMWinMac.AuthorizingUser.Domain.Identifier  | keyword        | 0        |          |
| EPMWinMac.AuthorizingUser.Domain.Name        | keyword & text | 0        |          |
| EPMWinMac.AuthorizingUser.Domain.NameNetBIOS | keyword & text | 0        |          |

#### **Rule Script**

| Field ECS                                               | ECS Type       | Required | Examples |
|---------------------------------------------------------|----------------|----------|----------|
| EPMWinMac.Configuration.RuleScript.FileName             | keyword        | m        |          |
| EPMWinMac.Configuration.RuleScript.Outcome.Name         | keyword        | 0        |          |
| EPMWinMac.Configuration.RuleScript.Outcome.Output       | keyword        | 0        |          |
| EPMWinMac.Configuration.RuleScript.Publisher            | keyword & text | 0        |          |
| EPMWinMac.Configuration.RuleScript.Outcome.Result       | keyword & text | 0        |          |
| EPMWinMac.Configuration.RuleScript.Outcome.RuleAffected | boolean        | m        |          |
| EPMWinMac.Configuration.RuleScript.Outcome.Version      | keyword & text | 0        |          |

#### **Trusted Application Protection**

These fields are populated when the Trusted Application Workstyles are enabled and a Trusted Application has a child process launch or DLL load blocked.

| Field ECS                            | ECS Type | Required | Examples                |
|--------------------------------------|----------|----------|-------------------------|
| EPMWinMac.TrustedApplication.Name    | keyword  | m        | Adobe Acrobat Reader DC |
| EPMWinMac.TrustedApplication.Version | keyword  | m        | 20.6.20042.371103       |

depository institution. It is not authorized to accept deposits or trust accounts and is not licensed or regulated by any state or federal banking authority.